#### **Мобильный телефон**

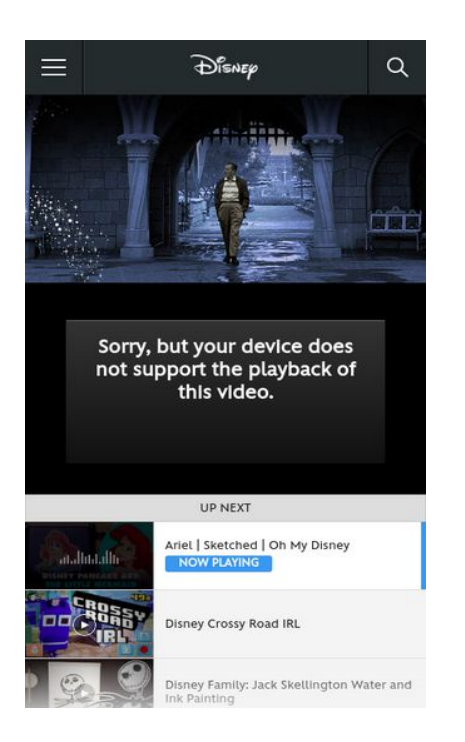

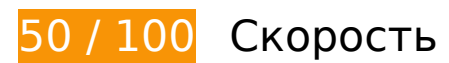

# **Исправьте обязательно:**

# **Удалите код JavaScript и CSS, блокирующий отображение верхней части страницы**

Количество блокирующих скриптов на странице: 3. Количество блокирующих ресурсов CSS на странице: 6. Они замедляют отображение контента.

Все содержание верхней части страницы отображается только после загрузки указанных далее ресурсов. Попробуйте отложить загрузку этих ресурсов, загружать их асинхронно или встроить их самые важные компоненты непосредственно в код HTML.

[Удалите код JavaScript, препятствующий отображению:](http://sitedesk.net/redirect.php?url=https%3A%2F%2Fdevelopers.google.com%2Fspeed%2Fdocs%2Finsights%2FBlockingJS)

- http://a.dilcdn.com/a/head-effd208fb162.js
- http://ajax.googleapis.com/ajax/libs/jquery/1.10.2/jquery.min.js
- http://a.dilcdn.com/a/application-aea58fe4cfa5.js

#### **Мобильный телефон**

[Оптимизируйте работу CSS](http://sitedesk.net/redirect.php?url=https%3A%2F%2Fdevelopers.google.com%2Fspeed%2Fdocs%2Finsights%2FOptimizeCSSDelivery) на следующих ресурсах:

- http://a.dilcdn.com/a/application-e8a92a09c13b.css
- http://a.dilcdn.com/a/modules-b09e42cbd328.css
- http://a.dilcdn.com/a/unique-modules-b6614f772afd.css
- http://a.dilcdn.com/a/international-modules-adbbf7fa0991.css
- http://a.dilcdn.com/a/goc/wide-857de41a9da0.css
- http://a.dilcdn.com/a/goc/responsive-mobile-d25be7c66fd1.css

### **Оптимизируйте изображения**

Правильный формат и сжатие изображений позволяет сократить их объем.

[Оптимизируйте следующие изображения,](http://sitedesk.net/redirect.php?url=https%3A%2F%2Fdevelopers.google.com%2Fspeed%2Fdocs%2Finsights%2FOptimizeImages) чтобы уменьшить их размер на 273,1 КБ (56 %).

- Сжатие страницы https://lumiere-a.akamaihd.net/v1/images/rich\_mobile\_go\_shopping\_copy  $b14d42$ af.jpeg?region=0,0,640,444 уменьшит ее размер на 78,5 КБ (69 %).
- Сжатие страницы https://lumiere-a.akamaihd.net/v1/images/image\_2d461a96.jpeg?region  $=0.0,1920,1080$ &width=320&height=180 уменьшит ее размер на 70,4 КБ (78 %).
- Сжатие страницы https://lumiere-a.akamaihd.net/v1/images/image\_50cbc50a.jpeg?region =0,0,1920,1080&width=320&height=180 уменьшит ее размер на 23 КБ (57 %).
- Сжатие страницы https://lumiere-a.akamaihd.net/v1/images/image 6a9c25f4.jpeg?region= 0,0,1920,1080&width=320&height=180 уменьшит ее размер на 22,1 КБ (56 %).
- Сжатие страницы https://lumiere-a.akamaihd.net/v1/images/videothumbnail\_omd\_pancake art thelittlemermaid 00d22338.jpeg?region=0,0,1024,576&width=320&height=180 уменьшит ее размер на 21,2 КБ (52 %).
- Сжатие страницы https://lumiere-a.akamaihd.net/v1/images/vt omd disneylandholidaytim elapse\_17d55bc0.jpeg?region=0,0,1920,1080&width=320&height=180 уменьшит ее размер на 19,3 КБ (52 %).
- Сжатие страницы https://lumiere-a.akamaihd.net/v1/images/image\_ef75391f.jpeg?region= 0,0,1920,1080&width=320&height=180 уменьшит ее размер на 18 КБ (51 %).
- Сжатие страницы https://lumiere-a.akamaihd.net/v1/images/image 410a7b36.ipeg?region  $=0.0.1920.1080$ &width=320&height=180 уменьшит ее размер на 10,7 КБ (40 %).
- Сжатие страницы https://lumiere-a.akamaihd.net/v1/images/openuri20160811-19390-11g81jr a9148fae.jpeg?region=0%2C0%2C640%2C320 уменьшит ее

#### **Мобильный телефон**

размер на 7,9 КБ (16 %).

- Сжатие страницы https://lumiere-a.akamaihd.net/v1/images/image\_e09e0f9a.jpeg?region= 0,0,1920,1080&width=320&height=180 уменьшит ее размер на 1,1 КБ (11 %).
- Сжатие страницы http://a.dilcdn.com/a/goc/nav-logo-dark@2x-2b3eb08c507c.png уменьшит ее размер на 1 014 Б (21 %).

### **Оптимизируйте загрузку видимого контента**

Для отображения верхней части страницы необходимы дополнительные сетевые запросы. Сократите объем HTML-кода в верхней части страницы, чтобы она быстрее открывалась в браузере.

Полученного HTML недостаточно для отображения верхней части страницы. Обычно так происходит, если после синтаксического анализа HTML-кода требуется загрузка дополнительных ресурсов. [Передавайте в первую очередь видимую часть страницы](http://sitedesk.net/redirect.php?url=https%3A%2F%2Fdevelopers.google.com%2Fspeed%2Fdocs%2Finsights%2FPrioritizeVisibleContent) – включите весь необходимый контент непосредственно в HTML-ответ.

В верхней части страницы не удалось отобразить ни один элемент содержания даже после получения всех данных HTML с сервера.

# **Исправьте по возможности:**

## **Используйте кеш браузера**

Если указывать в заголовках HTTP дату или срок действия статических ресурсов, браузер будет загружать уже полученные ранее ресурсы с локального диска, а не из Интернета.

[Используйте кеш браузера](http://sitedesk.net/redirect.php?url=https%3A%2F%2Fdevelopers.google.com%2Fspeed%2Fdocs%2Finsights%2FLeverageBrowserCaching) для следующих ресурсов:

- http://aglobal.go.com/stat/dolWebAnalytics.js (не указан срок действия)
- http://secure-us.imrworldwide.com/novms/js/2/ggcmb390.js (не указан срок действия)
- http://imasdk.googleapis.com/js/sdkloader/ima3.js (15 минут)
- http://www.googletagservices.com/tag/js/gpt\_mobile.js (15 минут)

https://cdn.registerdisney.go.com/v2/outer/DisneyID.js (15 минут)

# **• Выполнено правил: 6**

## **Не используйте переадресацию с целевой страницы**

На вашей странице нет переадресаций. Подробнее о том, [как избегать переадресаций на](http://sitedesk.net/redirect.php?url=https%3A%2F%2Fdevelopers.google.com%2Fspeed%2Fdocs%2Finsights%2FAvoidRedirects) [целевых страницах.](http://sitedesk.net/redirect.php?url=https%3A%2F%2Fdevelopers.google.com%2Fspeed%2Fdocs%2Finsights%2FAvoidRedirects)

#### **Включите сжатие**

Сжатие включено. Подробнее о том, [как включить сжатие](http://sitedesk.net/redirect.php?url=https%3A%2F%2Fdevelopers.google.com%2Fspeed%2Fdocs%2Finsights%2FEnableCompression).

#### **Сократите время ответа сервера**

Ваш сервер ответил быстро. Подробнее о том, [как сократить время ответа сервера.](http://sitedesk.net/redirect.php?url=https%3A%2F%2Fdevelopers.google.com%2Fspeed%2Fdocs%2Finsights%2FServer)

## **Сократите CSS**

Код CSS сокращен. Подробнее о том, [как сокращать код CSS.](http://sitedesk.net/redirect.php?url=https%3A%2F%2Fdevelopers.google.com%2Fspeed%2Fdocs%2Finsights%2FMinifyResources)

## **Сократите HTML**

HTML-код сокращен. Подробнее о том, [как сокращать HTML-код.](http://sitedesk.net/redirect.php?url=https%3A%2F%2Fdevelopers.google.com%2Fspeed%2Fdocs%2Finsights%2FMinifyResources)

## **Сократите JavaScript**

Код JavaScript сокращен. Подробнее о том, [как сокращать код JavaScript.](http://sitedesk.net/redirect.php?url=https%3A%2F%2Fdevelopers.google.com%2Fspeed%2Fdocs%2Finsights%2FMinifyResources)

# **99 / 100** Удобство для пользователей

**• Исправьте по возможности:** 

#### **Увеличьте размер активных элементов на странице**

Некоторые ссылки и кнопки на страницах вашего сайта слишком малы, и поэтому пользователям устройств с сенсорными экранами может быть неудобно нажимать на них. [Увеличьте активные элементы,](http://sitedesk.net/redirect.php?url=https%3A%2F%2Fdevelopers.google.com%2Fspeed%2Fdocs%2Finsights%2FSizeTapTargetsAppropriately) чтобы сделать свой сайт удобнее.

Указанные ниже активные элементы расположены слишком близко к соседним. Увеличьте расстояние между ними.

- Активный элемент <html class="js canvas touc...ers no-cssgrid">Go.com | The W...ghts Reserved,</html> находится слишком близко к другим активным элементам (2). final
- Активный элемент <section id="ref-1-2" class="module watch p...ry-theme light">Sorry, but you...isney Princess</section> находится слишком близко к другим активным элементам (1). final
- Активный элемент <a href="http://disneyc…in-babysitting">Adventures in Babysitting</a> и ещё 1 расположены слишком близко к другим активным элементам.
- Активный элемент <a href="https://help.disney.com/">Disney Help</a> и ещё 6 расположены слишком близко к другим активным элементам.

**• Выполнено правил: 4** 

#### **Откажитесь от плагинов**

На вашем сайте не используются плагины, поэтому контент доступен максимально широкому кругу пользователей. Подробнее о том, [почему следует отказаться от плагинов](http://sitedesk.net/redirect.php?url=https%3A%2F%2Fdevelopers.google.com%2Fspeed%2Fdocs%2Finsights%2FAvoidPlugins)…

### **Настройте область просмотра**

На ваших страницах область просмотра, заданная с помощью тега viewport, адаптируется по размеру экрана. Это значит, что ваш сайт правильно отображается на всех устройствах. Подробнее о [настройке области просмотра…](http://sitedesk.net/redirect.php?url=https%3A%2F%2Fdevelopers.google.com%2Fspeed%2Fdocs%2Finsights%2FConfigureViewport)

## **Адаптируйте размер контента для области просмотра**

Ваша страница целиком находится в области просмотра. Подробнее о том, [как адаптировать](http://sitedesk.net/redirect.php?url=https%3A%2F%2Fdevelopers.google.com%2Fspeed%2Fdocs%2Finsights%2FSizeContentToViewport) [контент для области просмотра…](http://sitedesk.net/redirect.php?url=https%3A%2F%2Fdevelopers.google.com%2Fspeed%2Fdocs%2Finsights%2FSizeContentToViewport)

## **Используйте удобочитаемые размеры шрифтов**

Размер шрифта и высота строк на вашем сайте позволяют удобно читать текст. Подробнее...

#### **Персональный компьютер**

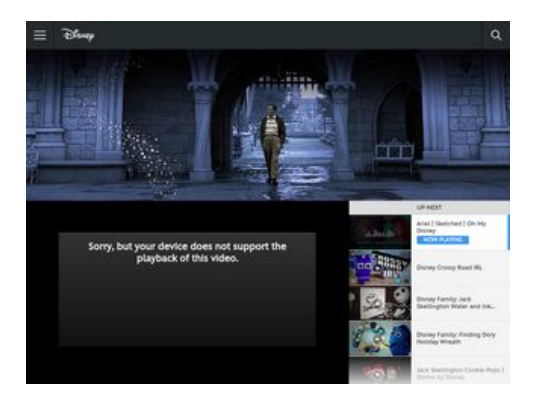

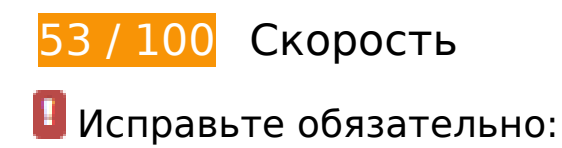

**Удалите код JavaScript и CSS, блокирующий отображение верхней части страницы**

Количество блокирующих скриптов на странице: 3. Количество блокирующих ресурсов CSS на странице: 6. Они замедляют отображение контента.

Все содержание верхней части страницы отображается только после загрузки указанных далее ресурсов. Попробуйте отложить загрузку этих ресурсов, загружать их асинхронно или встроить их самые важные компоненты непосредственно в код HTML.

[Удалите код JavaScript, препятствующий отображению:](http://sitedesk.net/redirect.php?url=https%3A%2F%2Fdevelopers.google.com%2Fspeed%2Fdocs%2Finsights%2FBlockingJS)

- http://a.dilcdn.com/a/head-effd208fb162.js
- http://ajax.googleapis.com/ajax/libs/jquery/1.10.2/jquery.min.js
- http://a.dilcdn.com/a/application-aea58fe4cfa5.js

[Оптимизируйте работу CSS](http://sitedesk.net/redirect.php?url=https%3A%2F%2Fdevelopers.google.com%2Fspeed%2Fdocs%2Finsights%2FOptimizeCSSDelivery) на следующих ресурсах:

- http://a.dilcdn.com/a/application-e8a92a09c13b.css
- http://a.dilcdn.com/a/modules-b09e42cbd328.css
- http://a.dilcdn.com/a/unique-modules-b6614f772afd.css
- http://a.dilcdn.com/a/international-modules-adbbf7fa0991.css
- http://a.dilcdn.com/a/goc/wide-857de41a9da0.css
- http://a.dilcdn.com/a/goc/responsive-mobile-d25be7c66fd1.css

## **Оптимизируйте изображения**

Правильный формат и сжатие изображений позволяет сократить их объем.

[Оптимизируйте следующие изображения,](http://sitedesk.net/redirect.php?url=https%3A%2F%2Fdevelopers.google.com%2Fspeed%2Fdocs%2Finsights%2FOptimizeImages) чтобы уменьшить их размер на 722,9 КБ (79 %).

- Сжатие страницы https://lumierea.akamaihd.net/v1/images/rich\_small\_go\_shopping\_acda7f5a.jpeg?region=0,0,1536,300 уменьшит ее размер на 104 КБ (66 %).
- Изменение размера и сжатие изображения по адресу https://lumiere-a.akamaihd.net/v1/ images/image\_2d461a96.jpeg?region=0,0,1920,1080&width=320&height=180 уменьшит его на 87,5 КБ (97 %).
- Изменение размера и сжатие изображения по адресу https://lumiere-a.akamaihd.net/v1/ images/image\_50cbc50a.jpeg?region=0,0,1920,1080&width=320&height=180 уменьшит его на 38,2 КБ (94 %).
- $\bullet$  Изменение размера и сжатие изображения по адресу https://lumiere-a.akamaihd.net/v1/ images/videothumbnail\_omd\_pancakeart\_thelittlemermaid\_00d22338.jpeg?region=0,0,1024 ,576&width=320&height=180 уменьшит его на 38,2 КБ (94 %).
- Изменение размера и сжатие изображения по адресу https://lumiere-a.akamaihd.net/v1/ images/image\_6a9c25f4.jpeg?region=0,0,1920,1080&width=320&height=180 уменьшит его на 36,9 КБ (94 %).
- Изменение размера и сжатие изображения по адресу https://lumiere-a.akamaihd.net/v1/ images/vt\_omd\_disneylandholidaytimelapse\_17d55bc0.jpeg?region=0,0,1920,1080&width= 320&height=180 уменьшит его на 35,3 КБ (95 %).
- Изменение размера и сжатие изображения по адресу https://lumiere-a.akamaihd.net/v1/ images/image\_ef75391f.jpeg?region=0,0,1920,1080&width=320&height=180 уменьшит его на 32,7 КБ (94 %).
- Изменение размера и сжатие изображения по адресу https://lumiere-a.akamaihd.net/v1/ images/image\_410a7b36.jpeg?region=0,0,1920,1080&width=320&height=180 уменьшит его на 24,7 КБ (92 %).
- Сжатие страницы https://lumiere-a.akamaihd.net/v1/images/openuri20160811-19390-aqm9ri\_97bd2a91.jpeg?region=0%2C0%2C1024%2C320 уменьшит ее размер на 12,2 КБ (16 %).
- Изменение размера и сжатие изображения по адресу https://lumiere-a.akamaihd.net/v1/ images/image\_aa6caaa3.jpeg?region=0,0,1280,720&width=320&height=180 уменьшит его на 11,9 КБ (89 %).
- Изменение размера и сжатие изображения по адресу https://lumiere-a.akamaihd.net/v1/ images/image\_cd90a67c.jpeg?region=0,0,1080,1080&width=320&height=180 уменьшит его на 11,8 КБ (91 %).
- Изменение размера и сжатие изображения по адресу https://lumiere-a.akamaihd.net/v1/ images/image\_27e48d66.jpeg?region=0,0,1080,1080&width=320&height=180 уменьшит его на 11,5 КБ (87 %).
- Изменение размера и сжатие изображения по адресу https://lumiere-a.akamaihd.net/v1/ images/image\_b02952eb.jpeg?region=0,0,1072,1072&width=320&height=180 уменьшит его на 11,5 КБ (87 %).
- $\bullet$  Изменение размера и сжатие изображения по адресу https://lumiere-a.akamaihd.net/v1/ images/image\_c45872cf.jpeg?region=0,0,1072,1072&width=320&height=180 уменьшит его на 11,2 КБ (88 %).
- $\bullet$  Изменение размера и сжатие изображения по адресу https://lumiere-a.akamaihd.net/v1/ images/image\_fefb67c9.jpeg?region=0,0,1072,1072&width=320&height=180 уменьшит его на 11,2 КБ (87 %).
- Изменение размера и сжатие изображения по адресу https://lumiere-a.akamaihd.net/v1/ images/image\_e1b8aeed.jpeg?region=0,0,1072,1072&width=320&height=180 уменьшит его на 11,1 КБ (88 %).
- Изменение размера и сжатие изображения по адресу https://lumiere-a.akamaihd.net/v1/ images/image\_6ba8aa5d.jpeg?region=0,0,1920,1080&width=320&height=180 уменьшит его на 10,8 КБ (89 %).
- Изменение размера и сжатие изображения по адресу https://lumiere-a.akamaihd.net/v1/ images/image\_da32478e.jpeg?region=0,0,1072,1072&width=320&height=180 уменьшит его на 10,8 КБ (86 %).
- Изменение размера и сжатие изображения по адресу https://lumiere-a.akamaihd.net/v1/ images/image\_b8bf4e12.jpeg?region=0,0,1080,1080&width=320&height=180 уменьшит его на 10,3 КБ (88 %).
- Изменение размера и сжатие изображения по адресу https://lumiere-a.akamaihd.net/v1/ images/image\_3878a0d8.jpeg?region=0,0,1080,1080&width=320&height=180 уменьшит его на 10,1 КБ (87 %).
- Изменение размера и сжатие изображения по адресу https://lumiere-a.akamaihd.net/v1/ images/image\_54f83cc2.jpeg?region=0,0,720,720&width=320&height=180 уменьшит его на 10 КБ (86 %).
- Изменение размера и сжатие изображения по адресу https://lumiere-a.akamaihd.net/v1/ images/image\_7f10d5bf.jpeg?region=0,0,1072,1072&width=320&height=180 уменьшит его на 9,9 КБ (87 %).
- $\bullet$  Изменение размера и сжатие изображения по адресу https://lumiere-a.akamaihd.net/v1/ images/image\_cc828c1f.jpeg?region=0,0,720,720&width=320&height=180 уменьшит его на 9,6 КБ (86 %).
- Изменение размера и сжатие изображения по адресу https://lumiere-a.akamaihd.net/v1/ images/image\_21e9809c.jpeg?region=0,0,1920,1080&width=320&height=180 уменьшит его на 9,6 КБ (88 %).
- Изменение размера и сжатие изображения по адресу https://lumiere-a.akamaihd.net/v1/ images/image\_a0944fef.jpeg?region=0,0,1920,1080&width=320&height=180 уменьшит его на 9,5 КБ (87 %).
- Изменение размера и сжатие изображения по адресу https://lumiere-a.akamaihd.net/v1/ images/image\_0b60bf0e.jpeg?region=0,0,1080,1080&width=320&height=180 уменьшит его на 9,5 КБ (85 %).
- Изменение размера и сжатие изображения по адресу https://lumiere-a.akamaihd.net/v1/ images/image\_c119df28.jpeg?region=0,0,1072,1072&width=320&height=180 уменьшит его на 9,3 КБ (87 %).
- $\bullet$  Изменение размера и сжатие изображения по адресу https://lumiere-a.akamaihd.net/v1/ images/image\_e09e0f9a.jpeg?region=0,0,1920,1080&width=320&height=180 уменьшит его на 9,2 КБ (89 %).
- $\bullet$  Изменение размера и сжатие изображения по адресу https://lumiere-a.akamaihd.net/v1/ images/image\_585061a9.jpeg?region=0,0,1920,1080&width=320&height=180 уменьшит его на 9,2 КБ (87 %).
- Изменение размера и сжатие изображения по адресу https://lumiere-a.akamaihd.net/v1/ images/image\_d30abbc9.jpeg?region=0,0,1072,1072&width=320&height=180 уменьшит его на 9 КБ (88 %).
- Изменение размера и сжатие изображения по адресу https://lumiere-a.akamaihd.net/v1/ images/image\_2fe3bdaf.jpeg?region=0,0,1072,1072&width=320&height=180 уменьшит его на 8,8 КБ (86 %).
- Изменение размера и сжатие изображения по адресу https://lumiere-a.akamaihd.net/v1/ images/image\_c6138e80.jpeg?region=0,0,1072,1072&width=320&height=180 уменьшит его на 8,8 КБ (85 %).
- Изменение размера и сжатие изображения по адресу https://lumiere-a.akamaihd.net/v1/ images/image\_21742d52.jpeg?region=0,0,1920,1080&width=320&height=180 уменьшит его на 8,7 КБ (87 %).
- Изменение размера и сжатие изображения по адресу https://lumiere-a.akamaihd.net/v1/ images/image\_9157ee7d.jpeg?region=0,0,1072,1072&width=320&height=180 уменьшит его на 8,7 КБ (85 %).
- Изменение размера и сжатие изображения по адресу https://lumiere-a.akamaihd.net/v1/ images/image\_6ea49931.jpeg?region=0,0,1080,1080&width=320&height=180 уменьшит его на 7,9 КБ (87 %).
- Изменение размера и сжатие изображения по адресу https://lumiere-a.akamaihd.net/v1/ images/image\_2cfd2403.jpeg?region=0,0,1072,1072&width=320&height=180 уменьшит его на 7,4 КБ (85 %).
- $\bullet$  Изменение размера и сжатие изображения по адресу https://lumiere-a.akamaihd.net/v1/ images/image\_ae17acf4.jpeg?region=0,0,1072,1072&width=320&height=180 уменьшит его на 7,2 КБ (85 %).
- Изменение размера и сжатие изображения по адресу https://lumiere-a.akamaihd.net/v1/ images/image\_6bcafd10.jpeg?region=0,0,1920,1080&width=320&height=180 уменьшит его на 7,1 КБ (84 %).
- Изменение размера и сжатие изображения по адресу https://lumiere-a.akamaihd.net/v1/ images/image\_1a2f0098.jpeg?region=0,0,1920,1080&width=320&height=180 уменьшит его на 6,9 КБ (87 %).
- Изменение размера и сжатие изображения по адресу https://lumiere-a.akamaihd.net/v1/ images/image\_c3fb01b7.jpeg?region=0,0,1920,1080&width=320&height=180 уменьшит его на 6,6 КБ (86 %).
- Изменение размера и сжатие изображения по адресу https://lumiere-a.akamaihd.net/v1/ images/image\_b63e5bab.jpeg?region=0,0,1920,1080&width=320&height=180 уменьшит его на 6,3 КБ (84 %).
- $\bullet$  Изменение размера и сжатие изображения по адресу https://lumiere-a.akamaihd.net/v1/ images/image\_0032a49f.jpeg?region=0,0,1920,1080&width=320&height=180 уменьшит его на 5,6 КБ (85 %).
- $\bullet$  Изменение размера и сжатие изображения по адресу https://lumiere-a.akamaihd.net/v1/ images/image\_8dd7b89e.jpeg?region=0,0,1072,1072&width=320&height=180 уменьшит его на 4,9 КБ (81 %).
- Сжатие страницы http://a.dilcdn.com/a/utility/social/social\_modal\_sprite-4bfa6cff1d00.png уменьшит ее размер на 1,2 КБ (15 %).

 **Исправьте по возможности:** 

**Используйте кеш браузера**

Если указывать в заголовках HTTP дату или срок действия статических ресурсов, браузер будет загружать уже полученные ранее ресурсы с локального диска, а не из Интернета.

[Используйте кеш браузера](http://sitedesk.net/redirect.php?url=https%3A%2F%2Fdevelopers.google.com%2Fspeed%2Fdocs%2Finsights%2FLeverageBrowserCaching) для следующих ресурсов:

- http://aglobal.go.com/stat/dolWebAnalytics.js (не указан срок действия)
- http://secure-us.imrworldwide.com/novms/js/2/ggcmb390.js (не указан срок действия)
- http://imasdk.googleapis.com/js/sdkloader/ima3.js (15 минут)
- http://www.googletagservices.com/tag/js/gpt.js (15 минут)
- https://cdn.registerdisney.go.com/v2/outer/DisneyID.js (15 минут)

#### **Оптимизируйте загрузку видимого контента**

Для отображения верхней части страницы необходимы дополнительные сетевые запросы. Сократите объем HTML-кода в верхней части страницы, чтобы она быстрее открывалась в браузере.

Полученного HTML недостаточно для отображения верхней части страницы. Обычно так происходит, если после синтаксического анализа HTML-кода требуется загрузка дополнительных ресурсов. [Передавайте в первую очередь видимую часть страницы](http://sitedesk.net/redirect.php?url=https%3A%2F%2Fdevelopers.google.com%2Fspeed%2Fdocs%2Finsights%2FPrioritizeVisibleContent) – включите весь необходимый контент непосредственно в HTML-ответ.

В верхней части страницы не удалось отобразить ни один элемент содержания даже после получения всех данных HTML с сервера.

**• Выполнено правил: 6** 

**Не используйте переадресацию с целевой страницы**

На вашей странице нет переадресаций. Подробнее о том, [как избегать переадресаций на](http://sitedesk.net/redirect.php?url=https%3A%2F%2Fdevelopers.google.com%2Fspeed%2Fdocs%2Finsights%2FAvoidRedirects) [целевых страницах.](http://sitedesk.net/redirect.php?url=https%3A%2F%2Fdevelopers.google.com%2Fspeed%2Fdocs%2Finsights%2FAvoidRedirects)

# **Персональный компьютер**

### **Включите сжатие**

Сжатие включено. Подробнее о том, [как включить сжатие](http://sitedesk.net/redirect.php?url=https%3A%2F%2Fdevelopers.google.com%2Fspeed%2Fdocs%2Finsights%2FEnableCompression).

## **Сократите время ответа сервера**

Ваш сервер ответил быстро. Подробнее о том, [как сократить время ответа сервера.](http://sitedesk.net/redirect.php?url=https%3A%2F%2Fdevelopers.google.com%2Fspeed%2Fdocs%2Finsights%2FServer)

# **Сократите CSS**

Код CSS сокращен. Подробнее о том, [как сокращать код CSS.](http://sitedesk.net/redirect.php?url=https%3A%2F%2Fdevelopers.google.com%2Fspeed%2Fdocs%2Finsights%2FMinifyResources)

# **Сократите HTML**

HTML-код сокращен. Подробнее о том, [как сокращать HTML-код.](http://sitedesk.net/redirect.php?url=https%3A%2F%2Fdevelopers.google.com%2Fspeed%2Fdocs%2Finsights%2FMinifyResources)

# **Сократите JavaScript**

Код JavaScript сокращен. Подробнее о том, [как сокращать код JavaScript.](http://sitedesk.net/redirect.php?url=https%3A%2F%2Fdevelopers.google.com%2Fspeed%2Fdocs%2Finsights%2FMinifyResources)